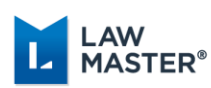

## Portugal R2 Quick Reference Guide

This Quick Reference Guide includes a summary of enhancements and a checklist of the tasks to be completed pre and post your upgrade to Portugal R2. Complete the Pre-Upgrade Tasks first, perform the upgrade to Portugal R2 and then complete the Post-Upgrade Tasks to ensure your firm receives full benefit from the new enhancements and features listed below.

For a more detailed explanation of each step, see the **Portugal R2 Release Notes**. If you require further assistance to set up any of these tasks, please contact the LawMaster Helpdesk through the online portal.

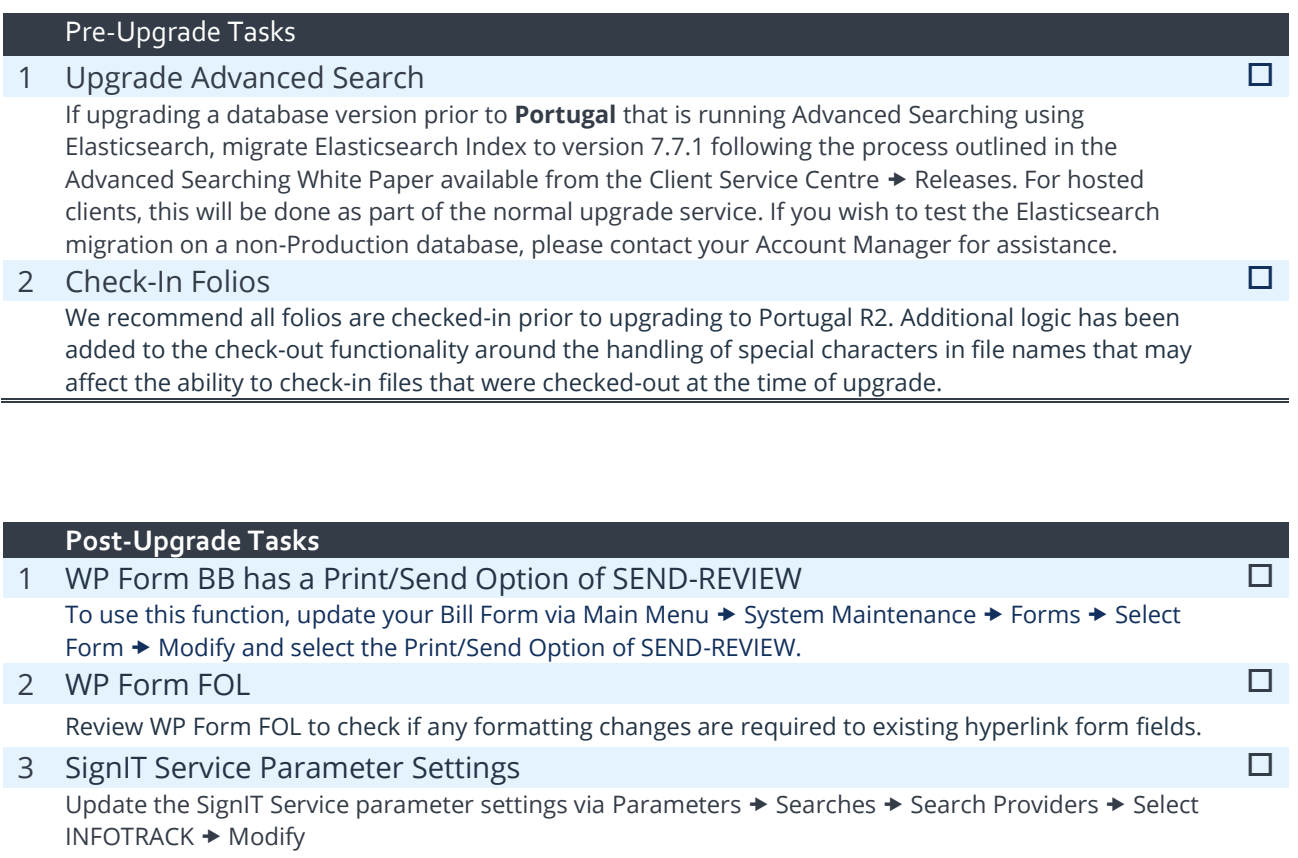

- a. SignIT Document Template field to record the Template for documents returned via the SignIT service.
- b. Disclose Date field to store Send Date to record the date the document is sent to SignIT.

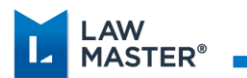

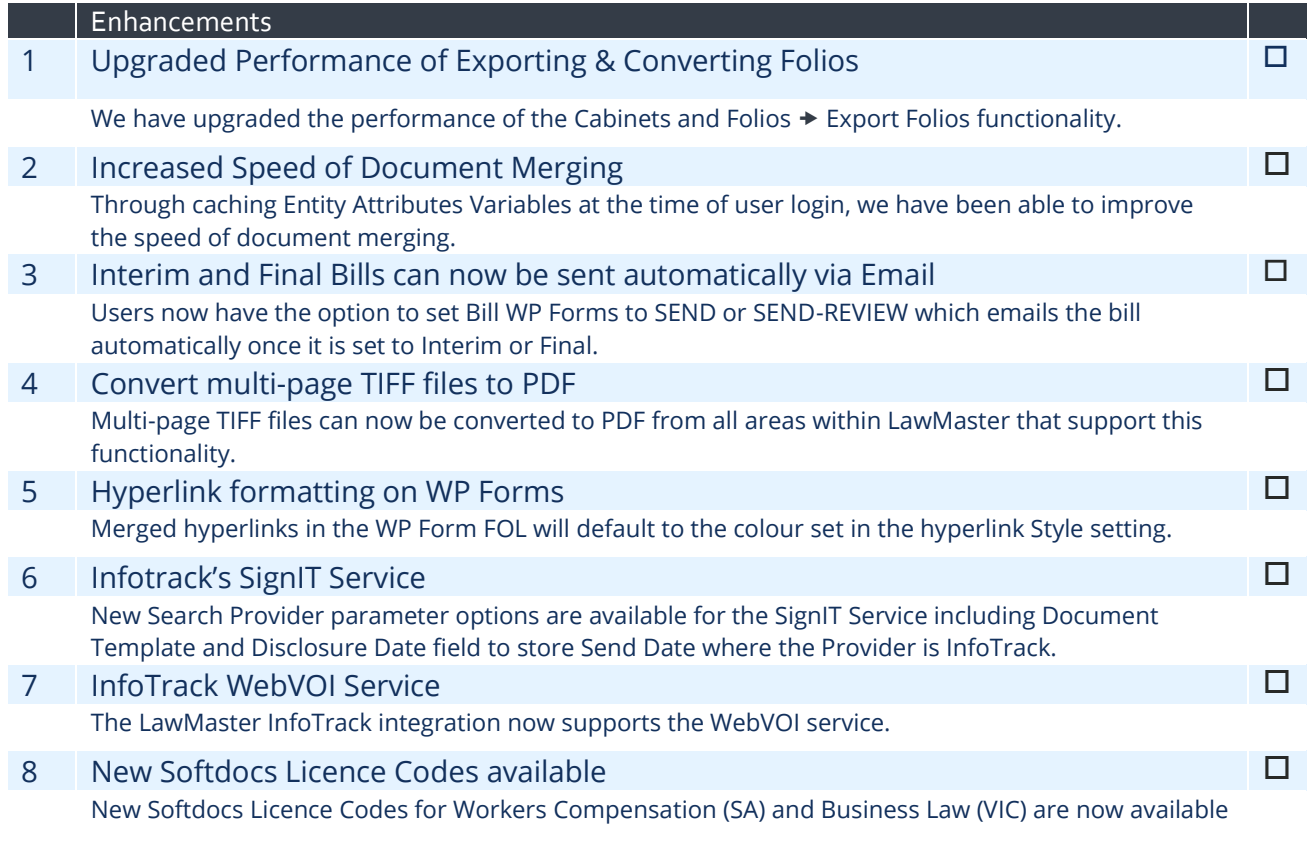